# **MEDINDO A VELOCIDADE DE UM FÓRMULA 1 COM O EFEITO DOPPLER**

Marco Adriano Dias [marco\_adriano@yahoo.com.br]

Instituto de Física, Universidade Federal do Rio de Janeiro

#### **RESUMO**

Neste trabalho é apresentado um procedimento simples que permite descobrir a velocidade de um carro de fórmula 1 a partir da gravação do ruído de seu motor, transmitido pela televisão.

## **1.INTRODUÇÃO**

O efeito Doppler tem muitas aplicações científicas e tecnológicas, e é um tópico freqüentemente abordado no Ensino Médio. Quando isso ocorre, entretanto, a discussão quase sempre fica restrita à dedução (ou mera exibição) de fórmulas e à apresentação de conseqüências qualitativas do fenômeno. É raro encontrar-se demonstrações ou experimentos quantitativos sobre o efeito Doppler. Isso se deve, é claro, à relativa dificuldade de se medir freqüências sonoras com o material disponível nas escolas. Mesmo na literatura, são poucos os artigos que descrevem experimentos desse tipo: alguns exemplos estão nas referências [Costa 2007], [Saba 2001] e [Saba 2003].

Neste trabalho apresentamos um método simples para calcular a velocidade de um carro de fórmula 1 usando as relações matemáticas do efeito Doppler. A idéia envolve (1) gravar o som emitido por um fórmula 1 em movimento a partir de uma transmissão de televisão, (2) analisar a gravação em um computador, usando um *software* de edição de áudio para medir a freqüência do som do motor quando o carro se aproxima e se afasta, e (3) determinar a velocidade do carro usando as relações matemáticas do efeito Doppler. A aplicação do efeito Dopple r que é proposta nesse procedimento deve ser interessante para muitos alunos, já que eles terão a oportunidade de aplicar conceitos da Física em uma situação que costuma atrair sua atenção.

O artigo está organizado da seguinte maneira: O efeito Doppler é discutido brevemente na seção 2, introduzindo os resultados que usaremos a seguir; O procedimento proposto acima é descrito em detalhe na seção 3, onde uma gravação do som de um carro de fórmula 1 é analisada ; Na seção 4a velocidade desse veículo é obtida.

#### **2. O EFEITO DOPPLER**

Quando uma fonte sonora está em movimento em relação ao meio de propagação do som, a freqüência *f* ouvida por um observador em repouso nesse meio é

$$
f = f_0 \frac{V_{som}}{V_{som} \mu V_{fonte}}
$$

onde *f*0 é a freqüência de emissão da fonte, *Vfonte* é a velocidade com que a fonte se move no meio, e *Vsom* é a velocidade do som no mesmo meio. O sinal de menos corresponde à situação em que a fonte se aproxima do observador, e o sinal positivo ao caso em que ela se afasta do observador.

Vemos que no primeiro caso,  $f > f_0$ , e o som fica mais agudo. No segundo caso,  $f < f_0$ , e o som fica mais grave. Essa mudança de freqüência é chamada *efeito Doppler*. A fórmula acima pressupõe que o observador esteja sobre o eixo onde se move a fonte sonora. Se esse não for o caso, a freqüência percebida pelo observador será

$$
f = f_0 \frac{V_{som}}{V_{som} + \hat{n} \cdot V_{font}}
$$

onde *Vfonte* ρ é o vetor velocidade da fonte e *n*ˆ é o vetor unitário que aponta na direção que vai do observador à fonte (no instante em que esta emitiu o som). A figura 2.1 ilustra a geometria que está por trás dessas mudanças de freqüência .

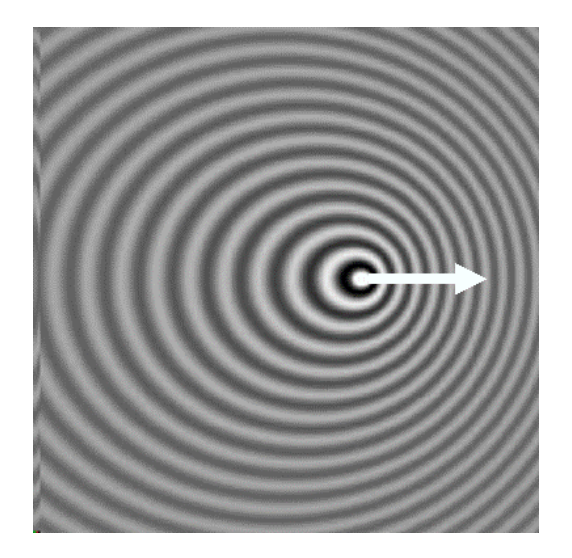

**Figura 2.1. Efeito Doppler para uma fonte sonora em movimento.**

O efeito Doppler não ocorre apenas para fontes sonoras em movimento. Se a fonte estiver em repouso relativamente ao meio de propagação do som e o observador estiver em movimento nesse meio, também haverá uma mudança na freqüência percebida. Nesse caso*f* será

$$
f = f_0 \frac{V_{som} \pm \hat{n} \cdot V_{obs}'}{V_{som}}
$$

onde *Vobs* ρ é a velocidade (vetorial) do observador e, como antes, *n*ˆ é o vetor unitário que aponta do observador para a fonte. Os sinais de mais e menos correspondem, respectivamente, à aproximação ou afastamento entre observador e fonte.

# **3. GRAVAÇÃO E ANÁLISE DO SOM DE UM FÓRMULA 1**

Para gravar o áudio transmitido pela televisão, podemos usar um microfone ligado à placa de som de um computador. Também é possível utilizar um gravador digital de *mp3*, bastante difundido entre os estudantes, ou ainda um telefone celular com recurso de gravação e exportação de áudio. Nesses últimos casos é necessário passar a gravação para um computador, salvando-a em um arquivo de áudio. Alguns formatos muito usados nesses arquivos são o *wav* e o *mp3*.

A onda sonora gravada pode ser analisada com um *software* de edição de áudio. Existem muitos programas desse tipo disponíveis na internet. Exemplos (comerciais) são o *WaveLab* [http://www.steinberg.net] e o *Goldwave* [http://www.goldwave.com], que são distribuídos também em versão *shareware* (gratuitos para teste ). Um programa de alta qualidade e gratuito é o *Audacity* [http://audacity.sourceforge.net/], que foi usado neste trabalho.

A figura 3.1 mostra a gravação do som da passagem de um fórmula 1 pela câmara de televisão (e seu microfone, é claro), tal como é exibida no *Audacity*.

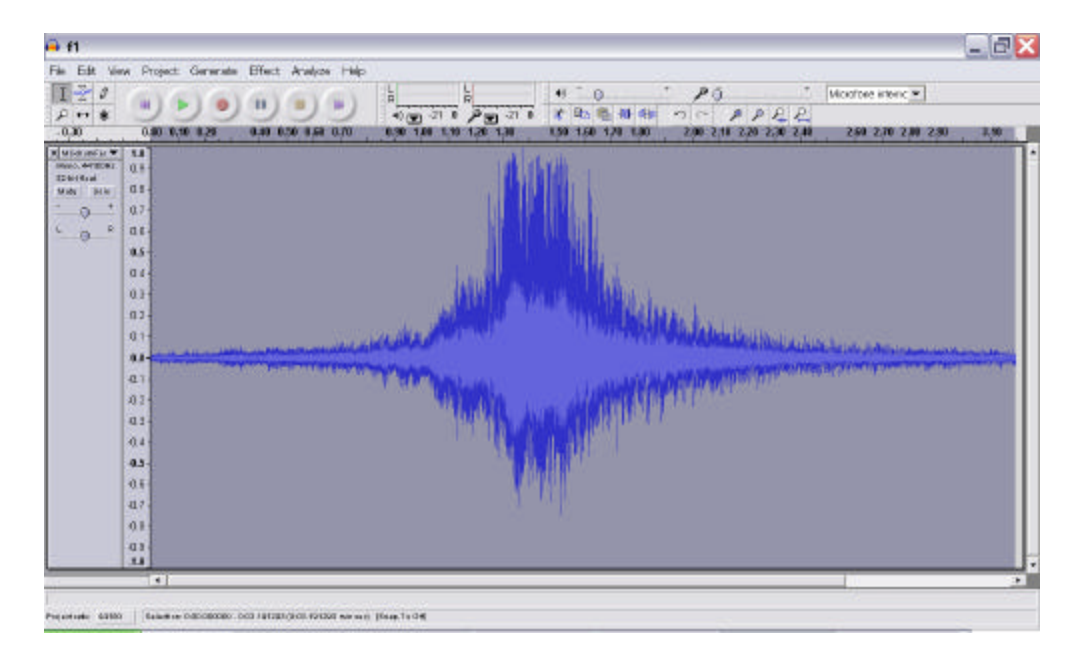

**Figura 3.1. O som da passagem de um carro de fórmula 1, mostrado noprograma de edição de áudio** *Audacity***.**

Com um programa de edição é possível ver detalhes da gravação. A figura 3.2 mostra um trecho da gravação correspondente à aproximação do veículo. Apenas 0,0116 segundos são mostrados, e podemos notar aproximadamente 10 oscilações na intensidade sonora. Portanto, o período da onda é cerca de

$$
T_{\text{approximação}} = 0,00116 \text{ s}
$$

e sua freqüência é

$$
f_{\text{approximação}} = 862 \text{ Hz.}
$$

É claro da figura 1 que o som do carro não apresenta uma única freqüência. Como é de se esperar, o sinal sonoro é complexo, com várias freqüências superpostas. Mas é evidente que uma freqüência fundamental pode ser identificada, com o valor dado acima.

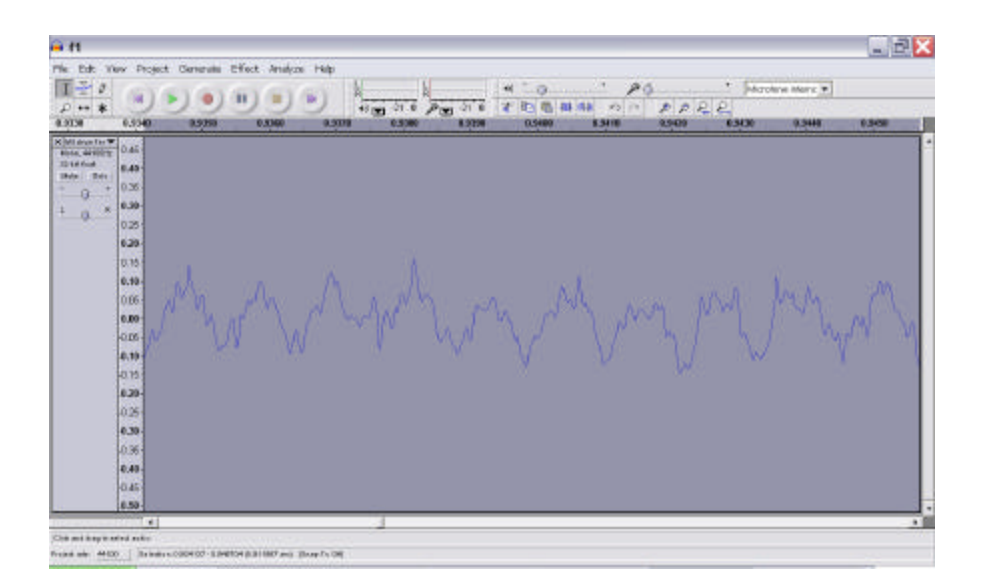

**Figura 3.2. Trecho da gravação (0,0116 segundos) durante a aproximação do carro.** 

O mesmo procedimento pode ser repetido para um intervalo correspondente ao afastamento do veículo. O resultado está na figura 3.3. Lá está mostrado um intervalo de 0,0168 segundos da gravação, selecionado no trecho em que o carro se afasta. Podemos ver cerca de 10 oscilações nesse intervalo, o que leva a um período de, aproximadamente,

$$
T_{\text{afastamento}} = 0,00168 \text{ s}
$$

e freqüência

$$
f_{\text{afastamento}} = 595 \text{ Hz.}
$$

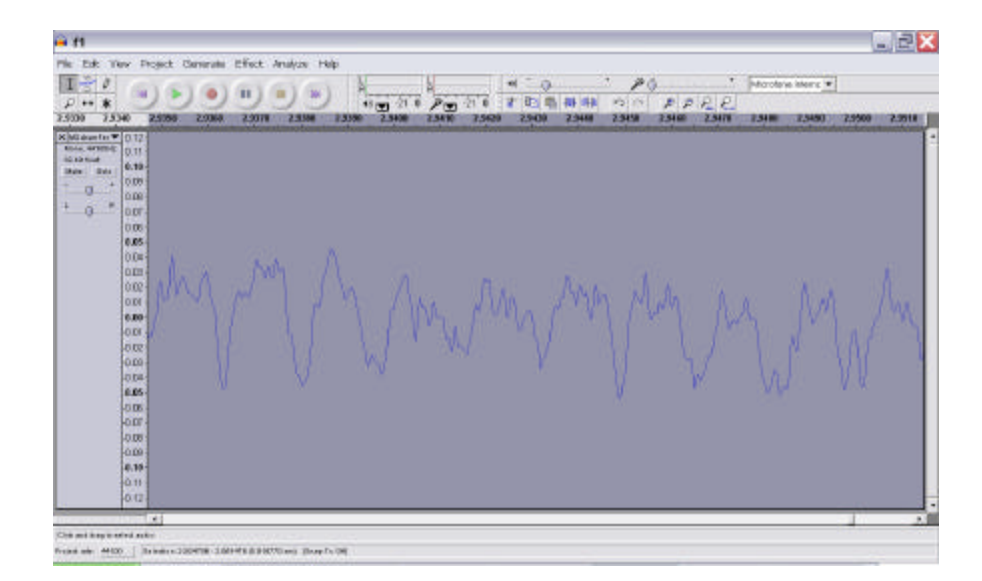

**Figura 3.3. Trecho da gravação (0,0168 segundos) correspondente ao afastamento do carro.**

Os resultados encontrados acima mostram claramente que o som do fórmula 1 analisado nas figuras 1, 2 e 3 sofre um grande deslocamento Doppler de freqüência. Na próxima seção usaremos esses resultados para obter a velocidade do veículo.

## **4. CÁLCULO DA VELOCIDADE DO FÓRMULA 1**

Podemos escrever as equações do deslocamento Doppler descritas na seção 2 como

$$
f_{\text{approximaç\ddot{\varphi}}} = f_0 \frac{V_{\text{som}}}{V_{\text{som}} - V_{\text{carro}}}
$$

$$
f_{\text{afastamen}} = f_0 \frac{V_{\text{som}}}{V_{\text{som}} + V_{\text{carro}}}
$$

onde *Vcarro* é a velocidade do fórmula 1 (a fonte sonora). Dividindo uma equação pela outra eliminamos a frequência *f*<sub>0</sub> e encontramos

$$
\frac{f_{\text{approximaç\ddot{\Phi}}}}{f_{\text{afastameut}}} = \frac{V_{\text{som}} + V_{\text{carro}}}{V_{\text{som}} - V_{\text{carro}}}
$$

de onde obtemos facilmente que

$$
V_{carro} = \frac{f_{aproximaç\tilde{\mathbf{a}}} - f_{afastamem}}{f_{aproximaç\tilde{\mathbf{a}}} + f_{afastamem}} \times V_{som}
$$

À temperatura de 20  $^{\circ}$ C, a velocidade do som é

$$
V_{som} = 343
$$
 m/s = 1235 km/h.

Com as freqüências obtidas na seção 3 e esse valor de *Vsom*, a velocidade do carro de fórmula 1 no momento da gravação pode ser calculada. O resultado é

$$
V_{carro}=230\;{\rm km/h}
$$

um valor bem razoável, próximo às velocidades máximas alcançadas em corridas.

É importante notar uma aproximação feita nesse cálculo: usamos o deslocamento Doppler correspondente a um carro que se move numa linha reta que passa pelo observador. Isso não pode ser rigorosamente verdadeiro, pois nesse caso o carro atropelaria o observador. Portanto, o que realmente medimos foi a projeção da velocidade do carro na direção do observador, *n Vcarro* ρ  $\hat{n} \cdot \vec{V}_{carro}$ (veja a seção 2). Como o observador está próximo à pista e, nos instantes considerados para o cálculo das ρ frequências, o carro encontra-se longe dele, temos que  $\hat{n} \cdot \vec{V}_{carro} \approx \pm V_{carro}$ . Assim, o resultado obtido pode ser considerado uma boa aproximação.

## **AGRADECIMENTOS**

Agradeço aos professores Carlos Eduardo Aguiar e Anderson Ribeiro de Souza pelas discussões, troca de experiências e incentivo.

# **REFERÊNCIAS**

- [Costa 2007] Ivan F. Costa and Alexandra Mocellin, "Noise Doppler-Shift measurement of airplane speed" *Phys. Teach.***45**, 356-358 (sept. 2007).
- [Saba 2001] Marcelo M. F. Saba and Rafael Antônio da S. Rosa, "A quantitative demonstration of the Doppler Effect" *Phys. Teach.***39**, 431-433 (sept. 2001).
- [Saba 2003] Marcelo M. F. Saba and Rafael Antônio da S. Rosa, "The Doppler Effect of a Sound Source Moving in a Circle" *Phys. Teach.***41**, 89-91 (feb. 2003).